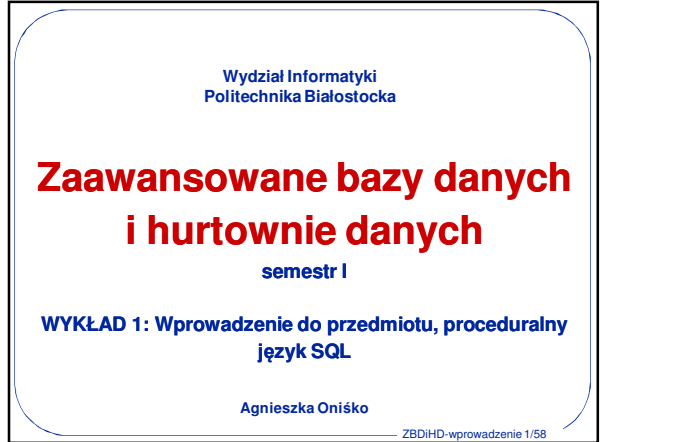

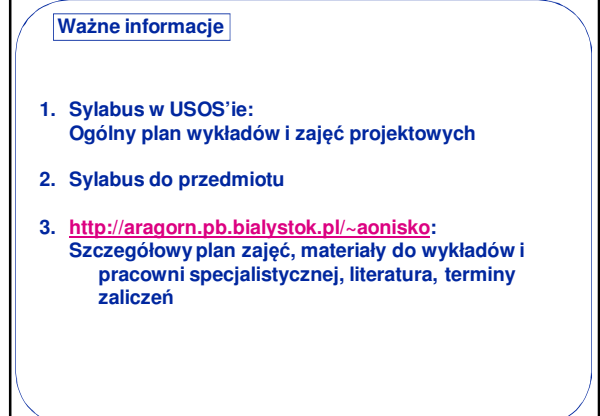

ZBDiHD-wprowadzenie 2/58

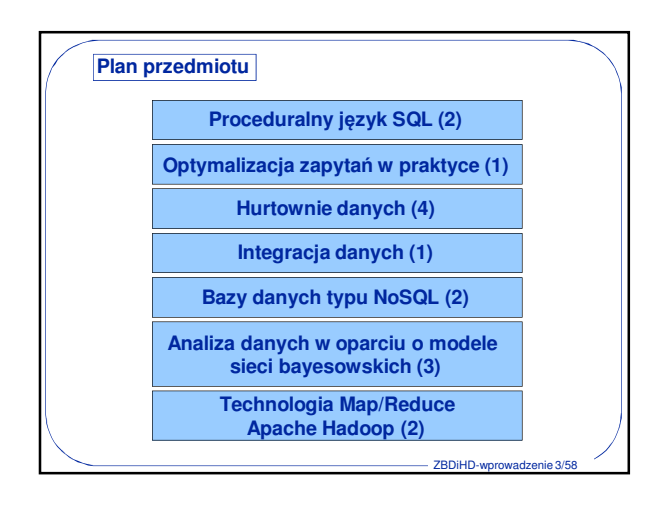

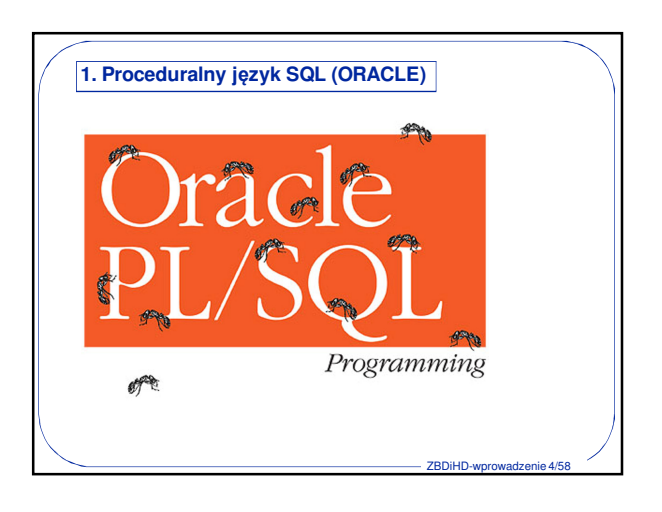

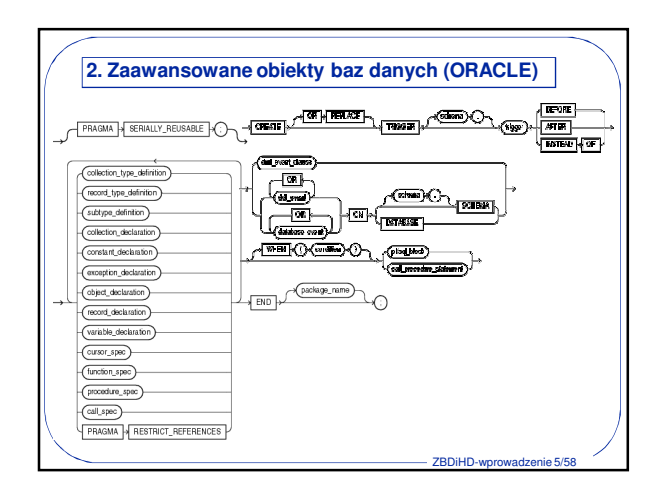

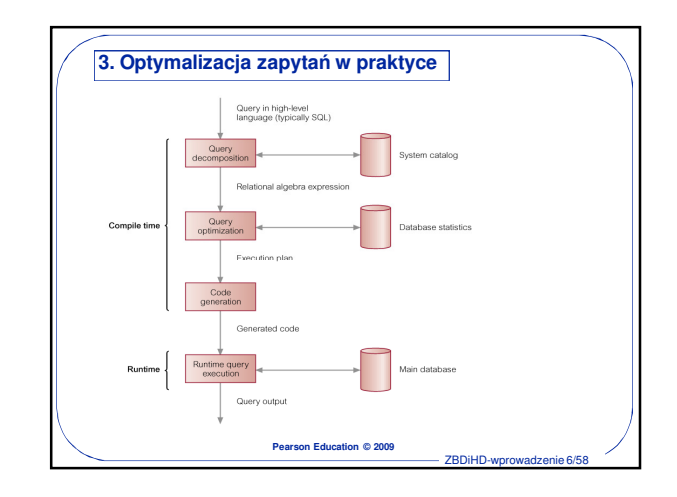

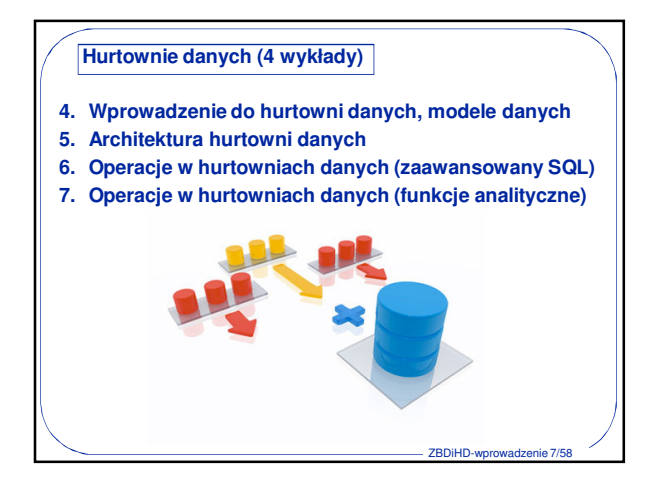

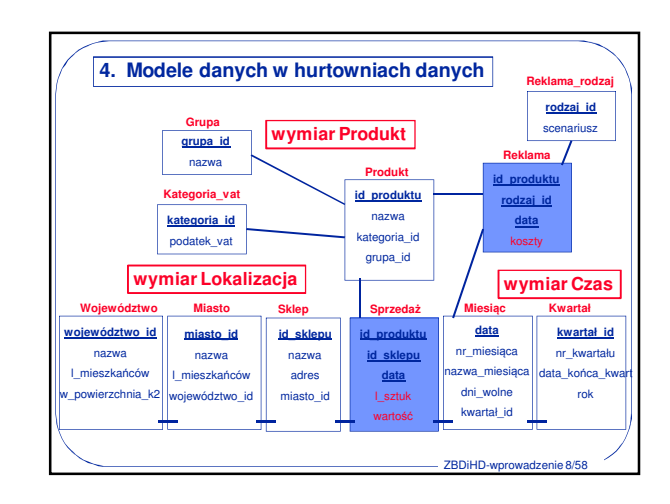

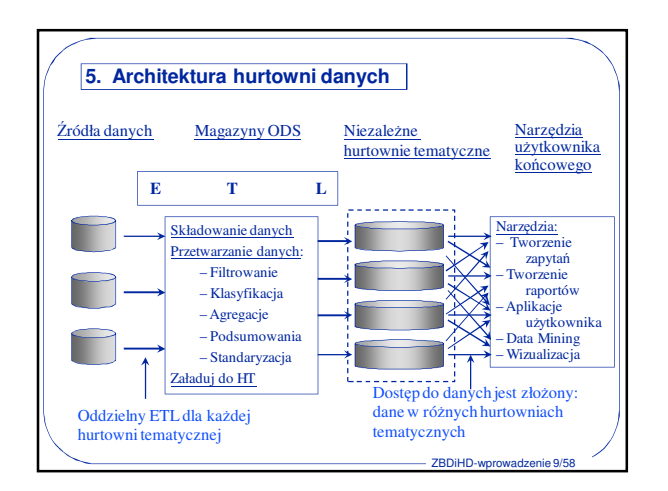

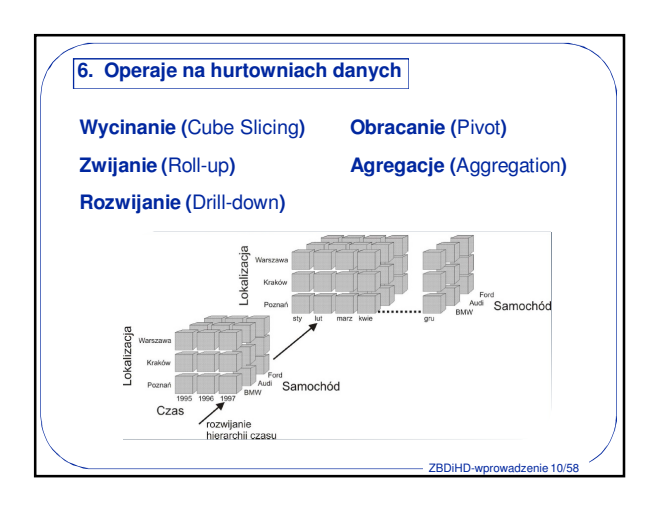

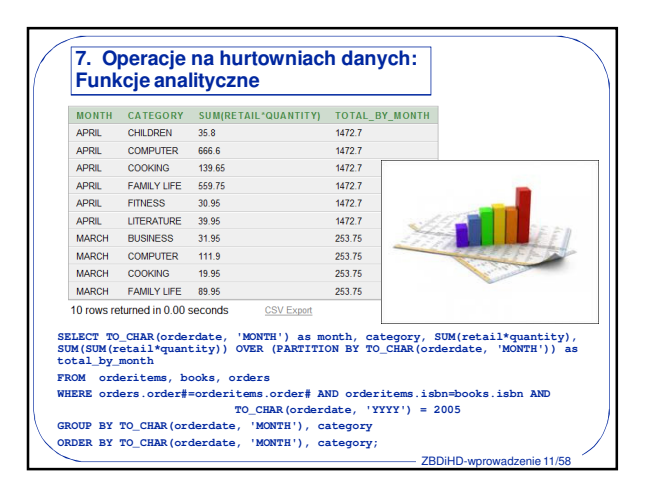

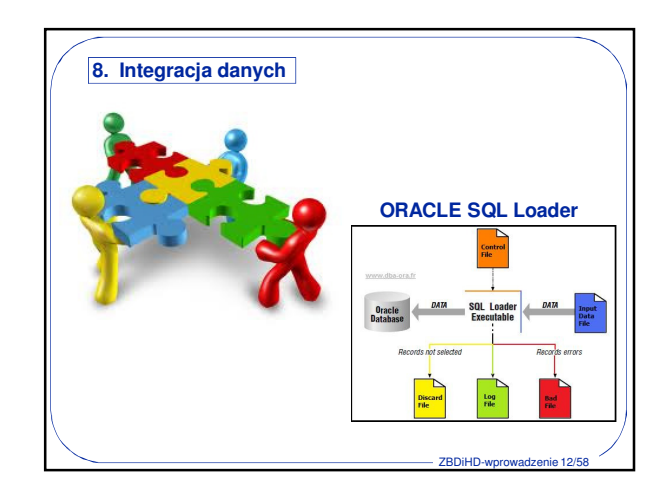

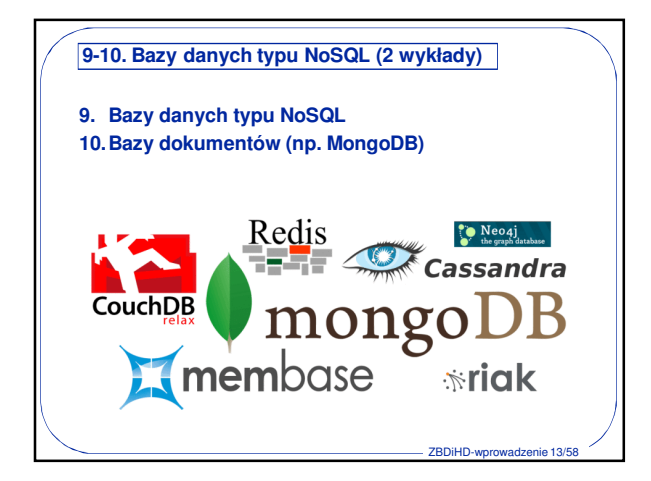

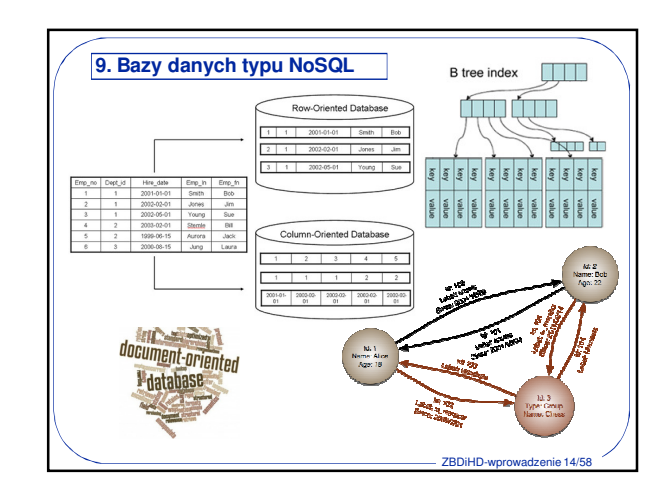

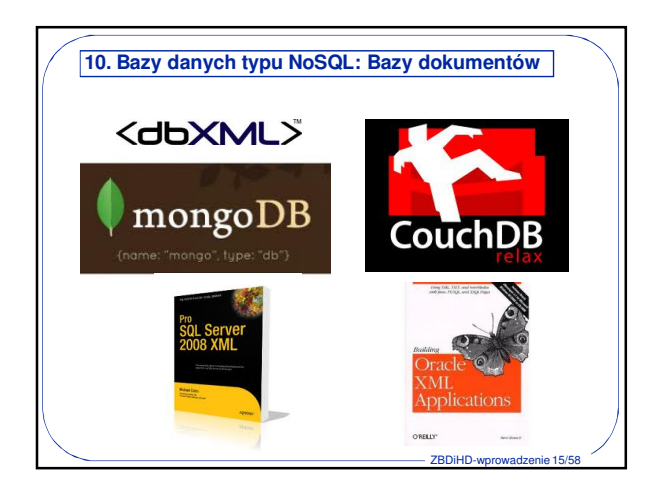

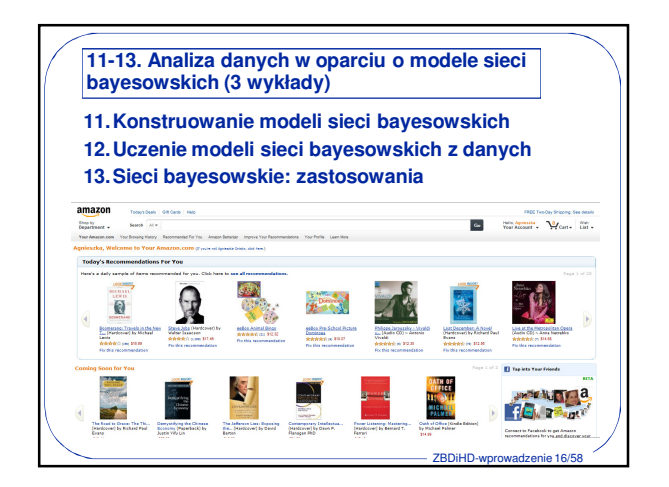

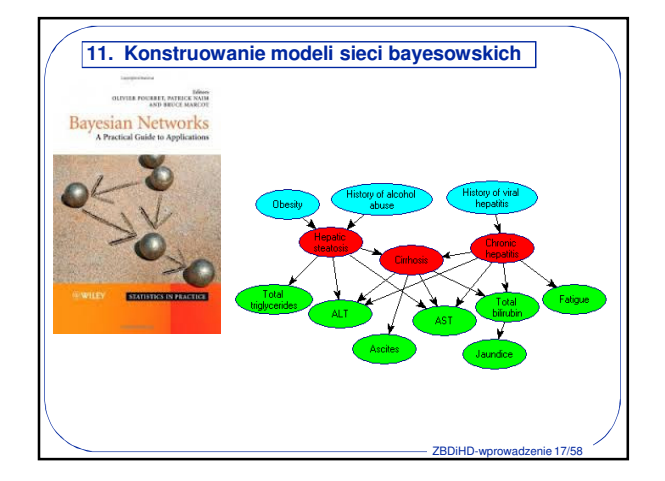

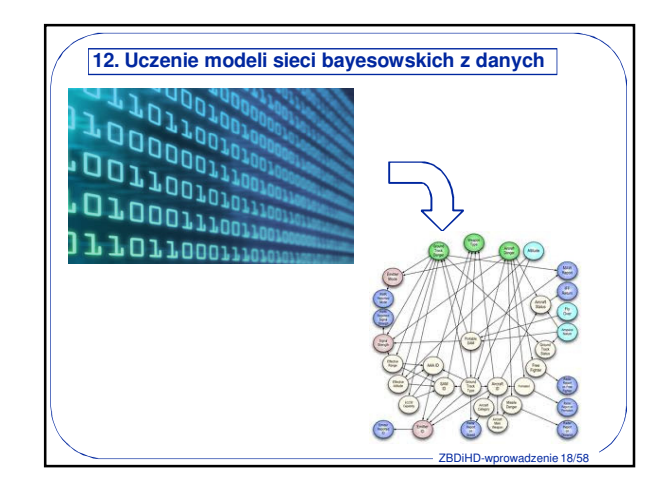

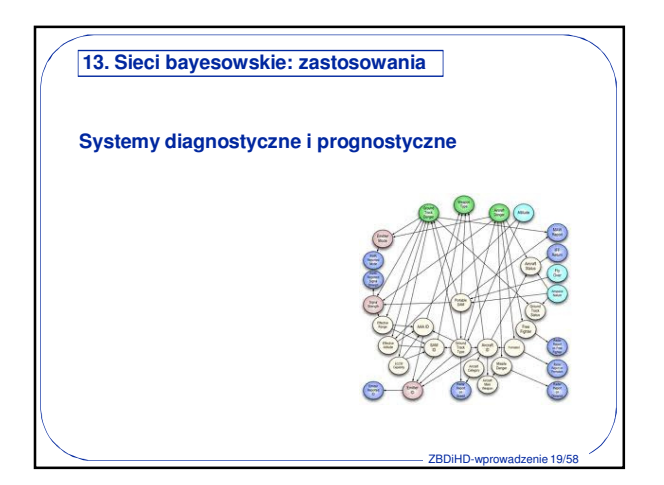

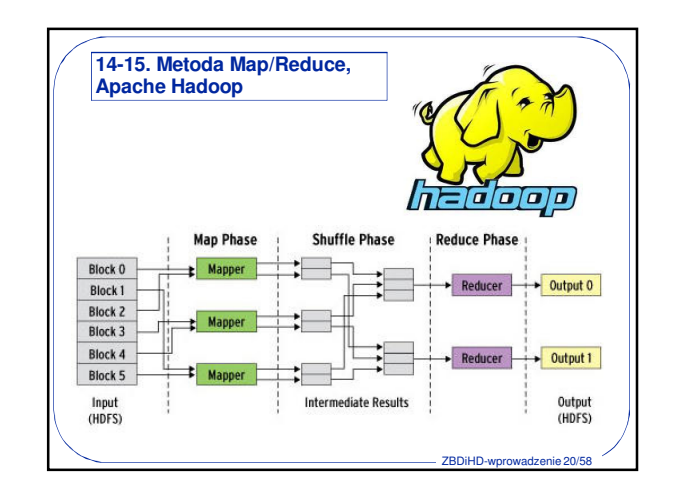

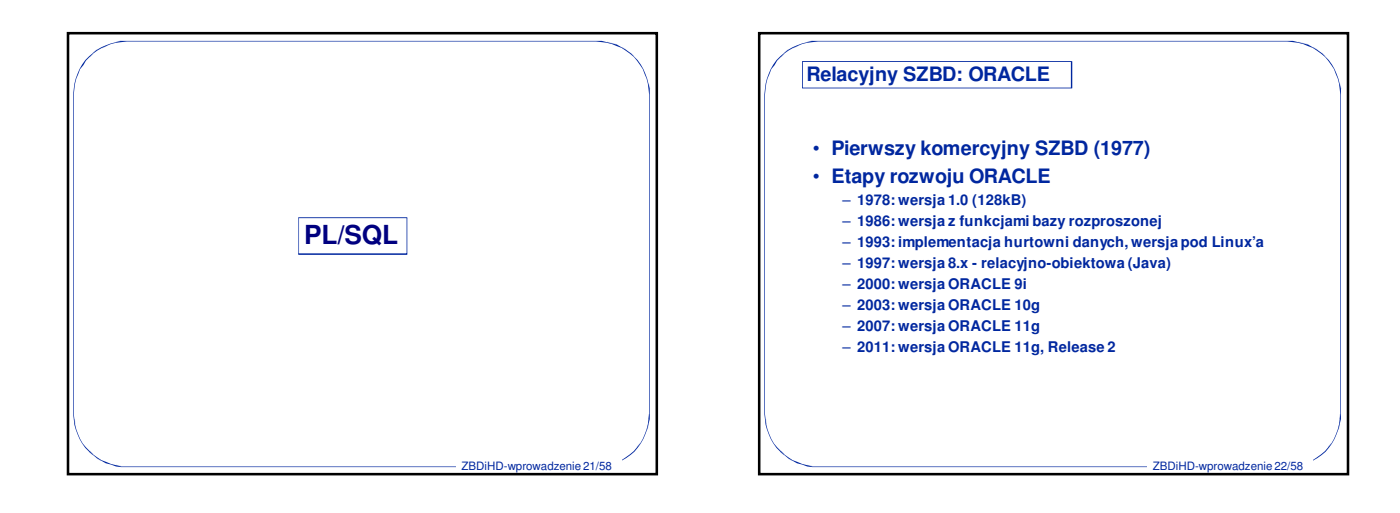

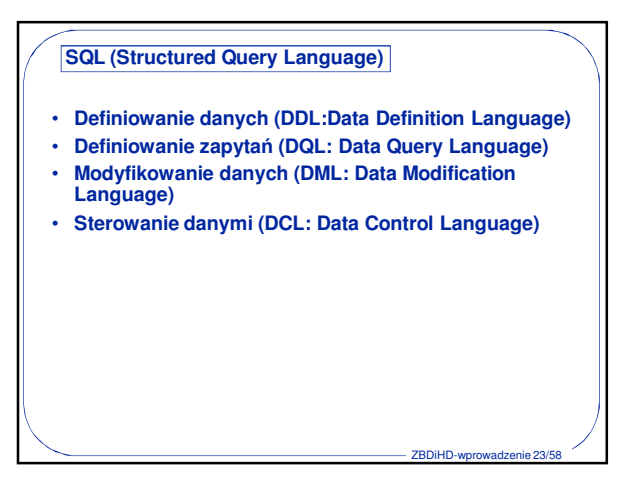

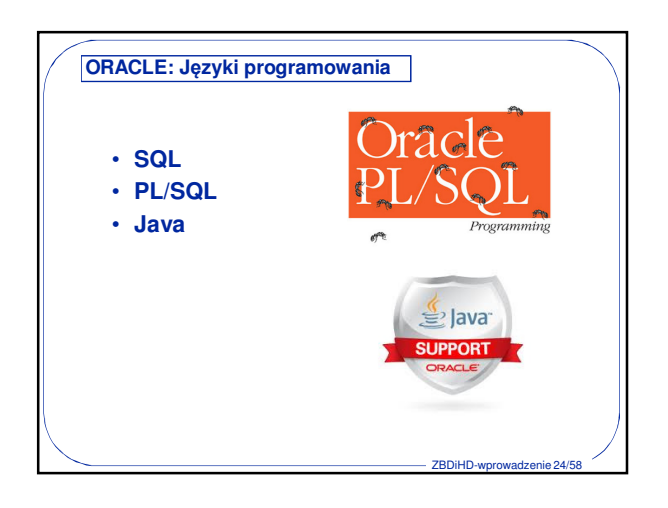

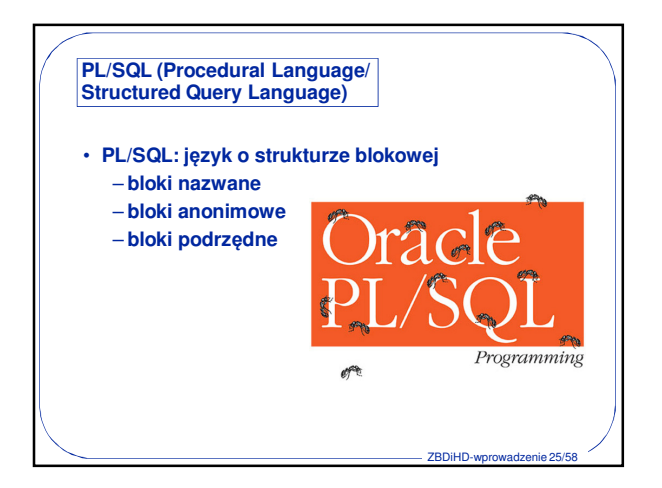

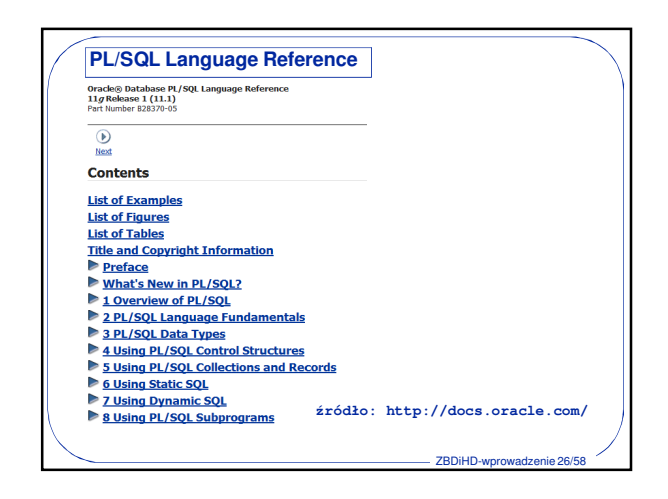

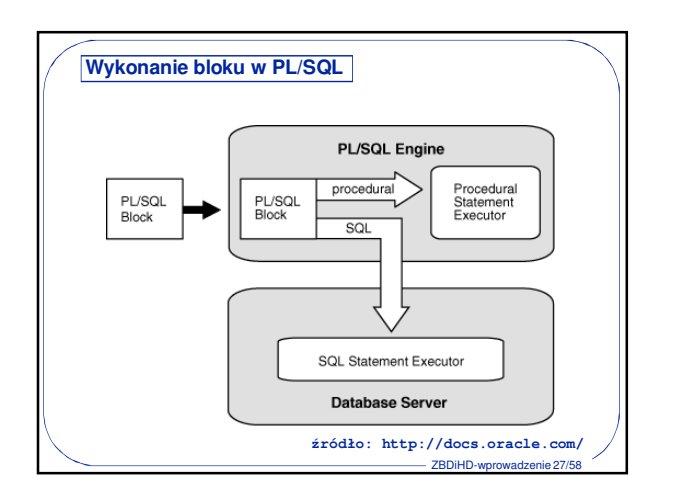

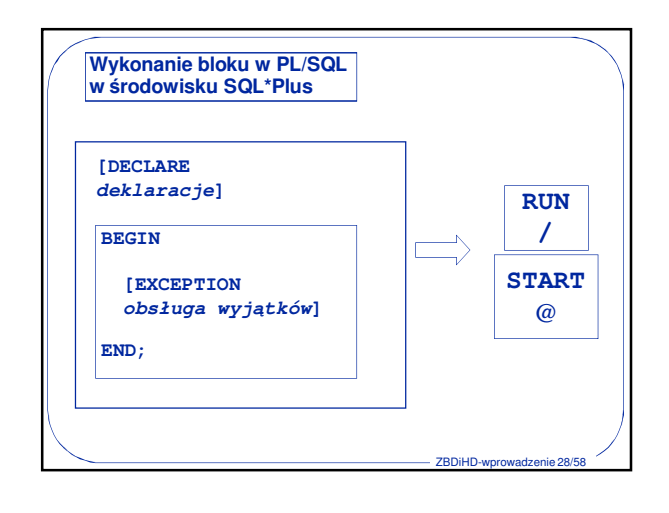

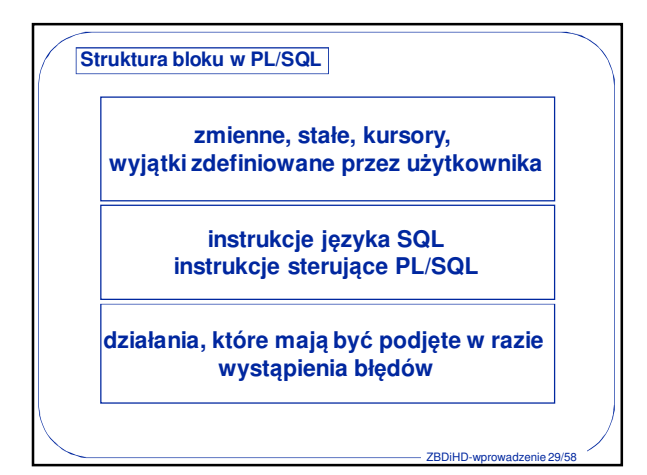

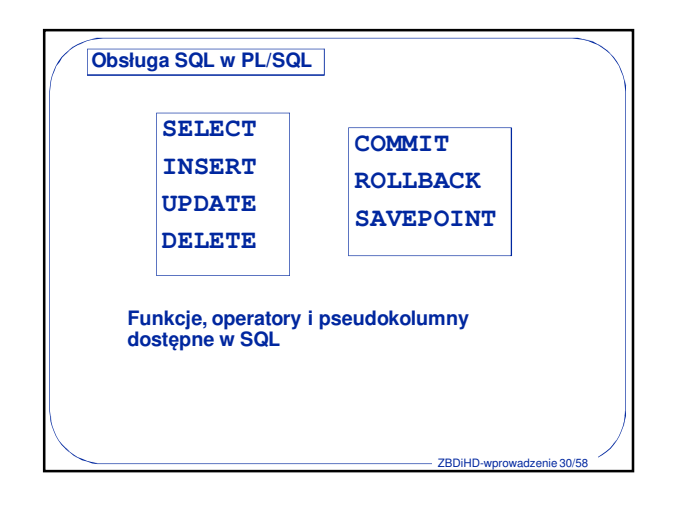

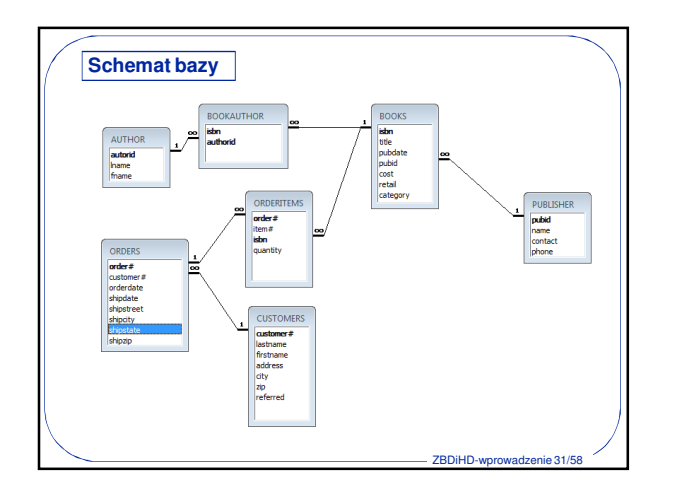

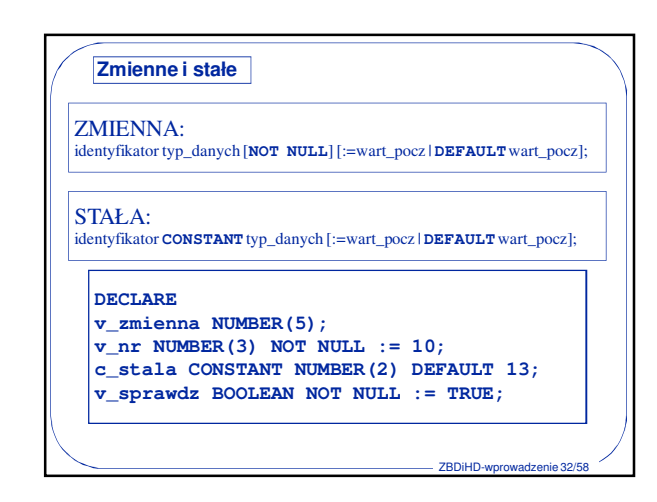

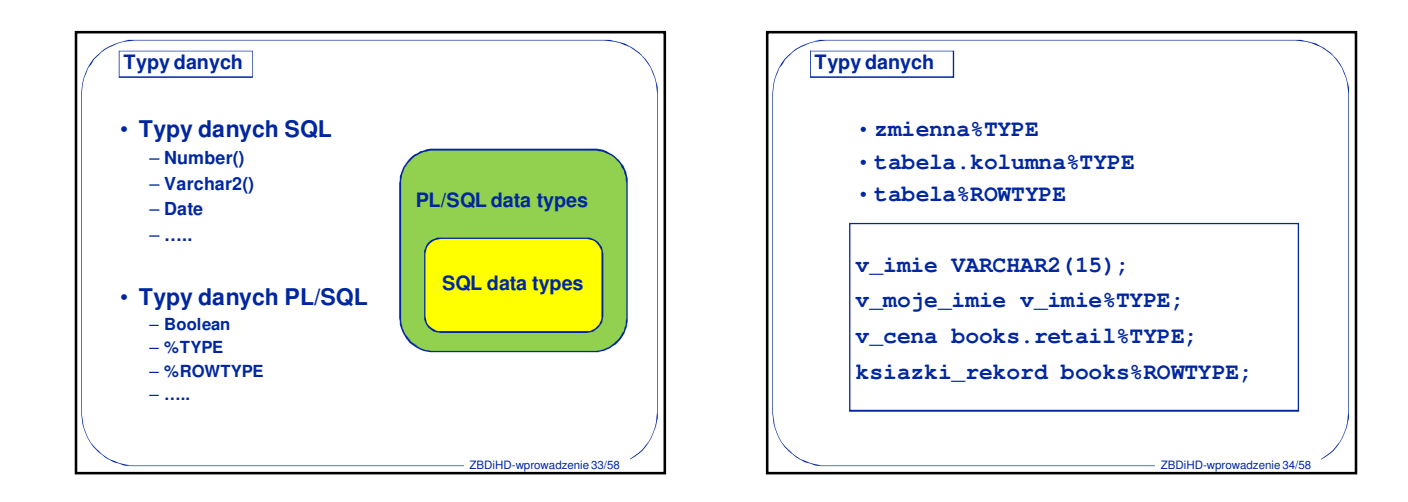

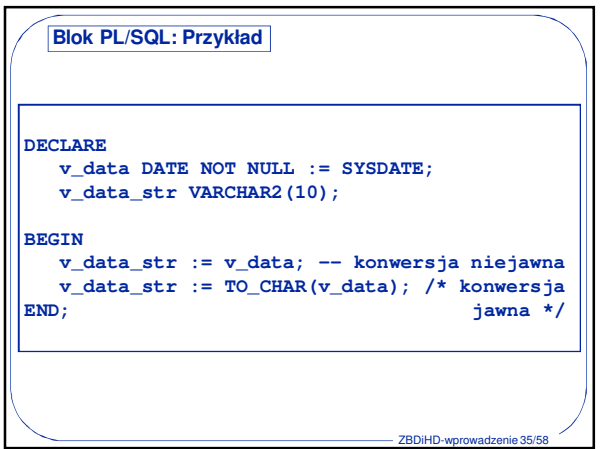

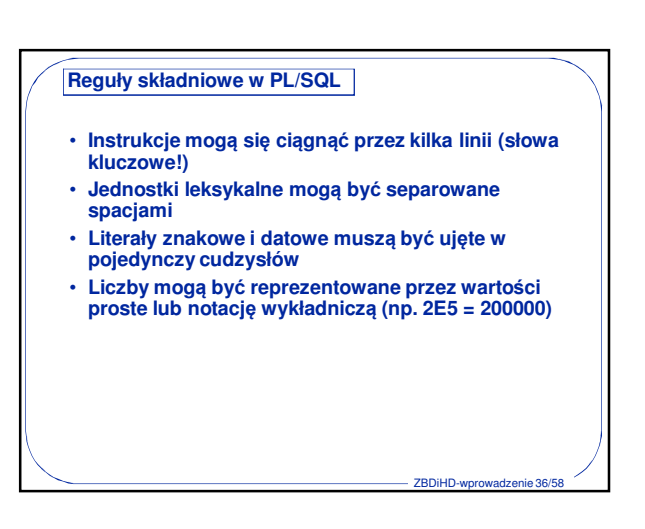

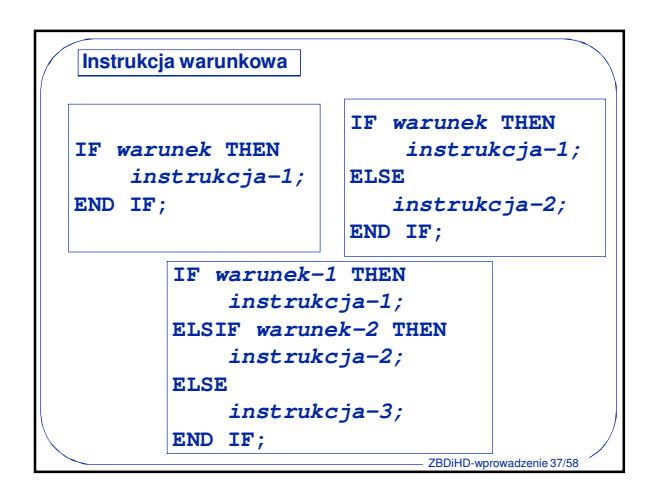

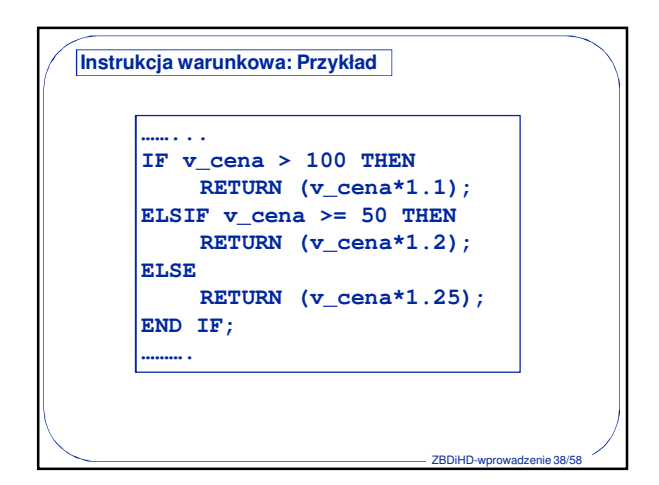

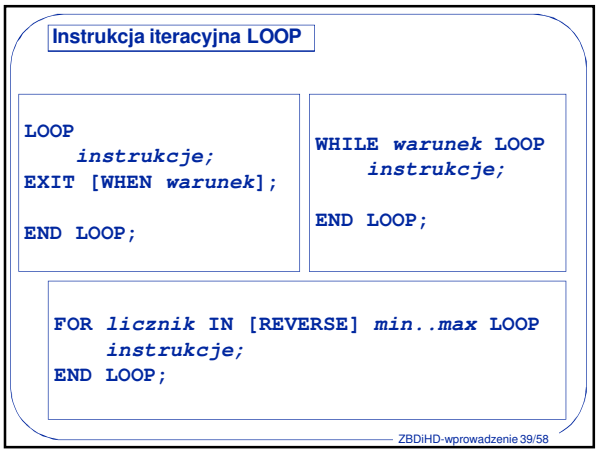

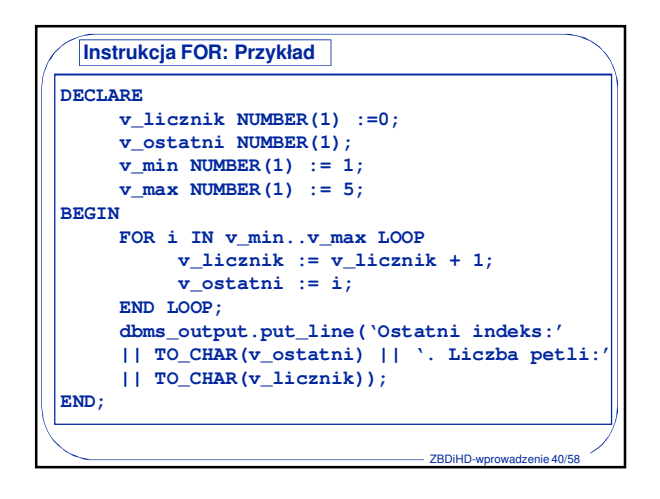

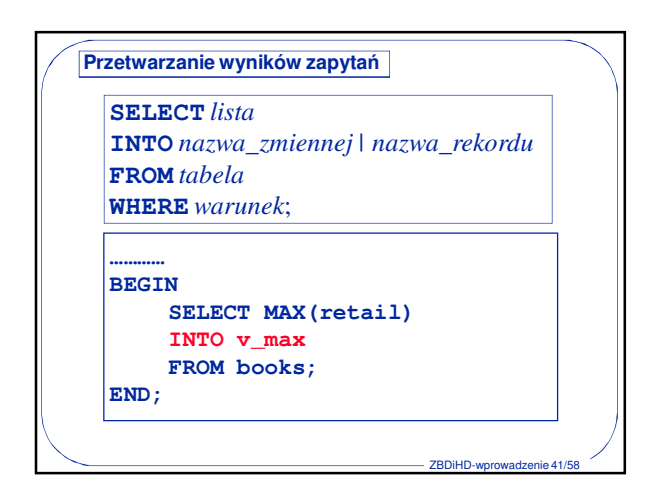

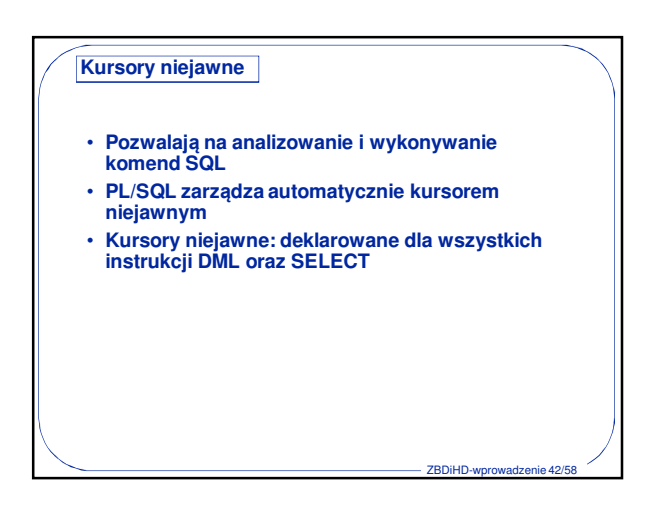

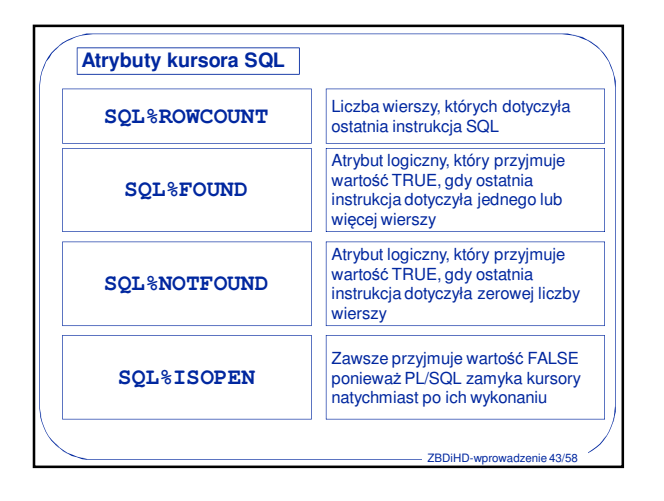

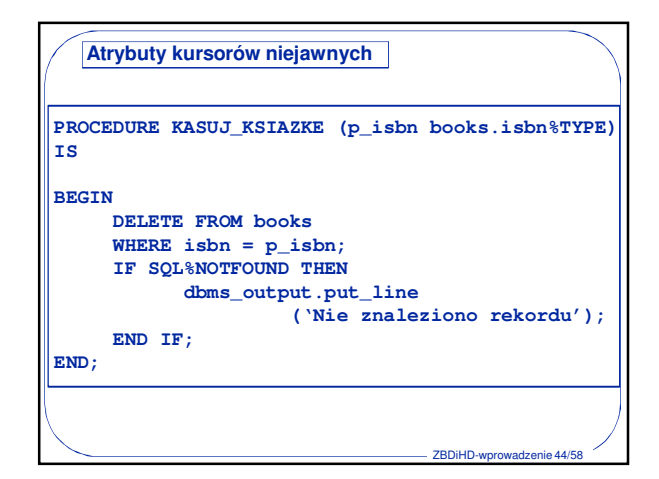

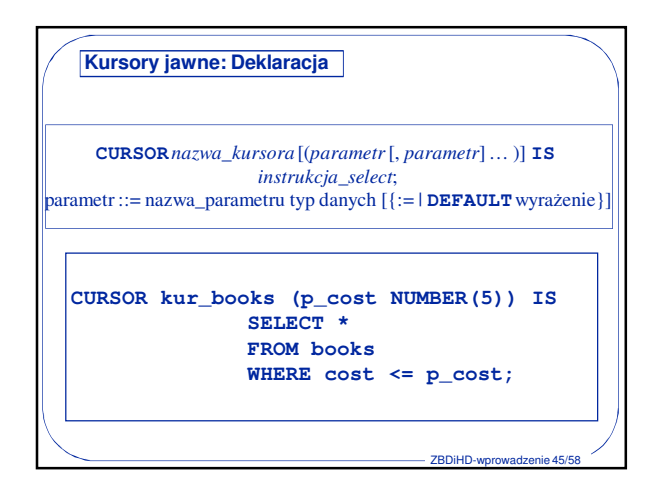

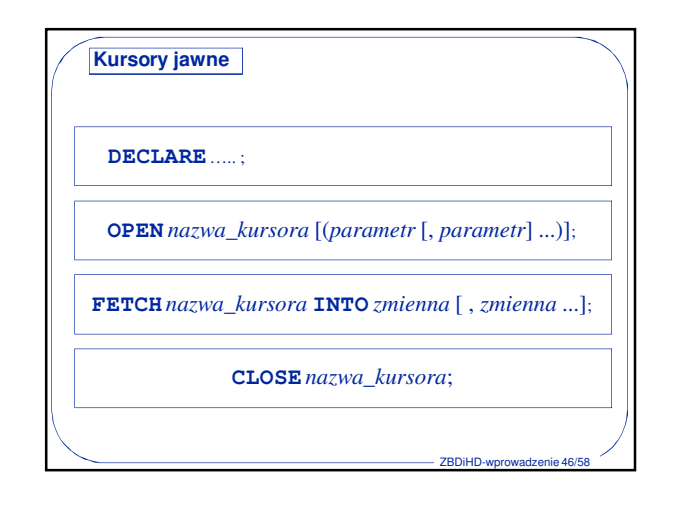

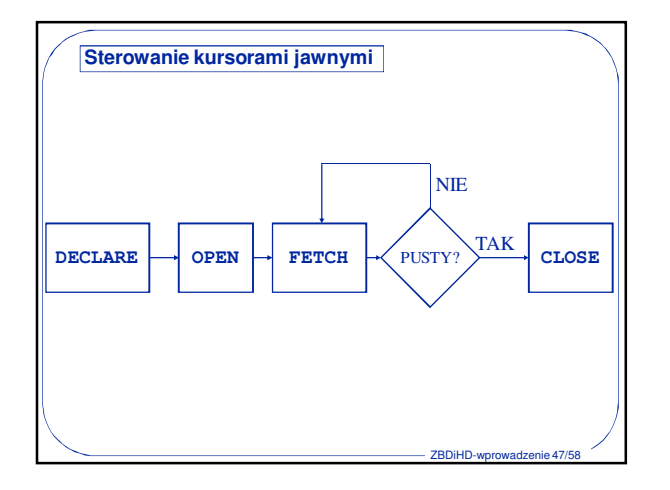

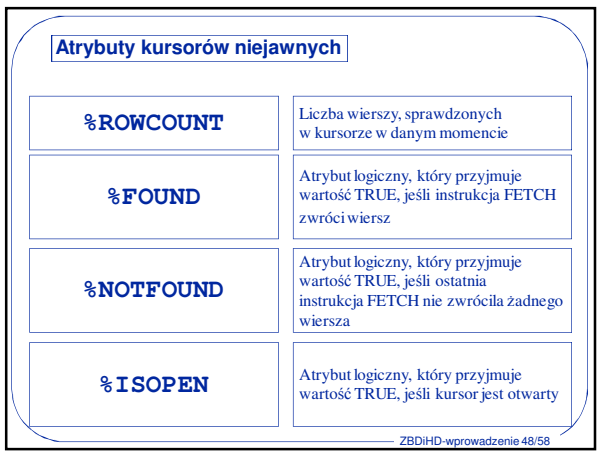

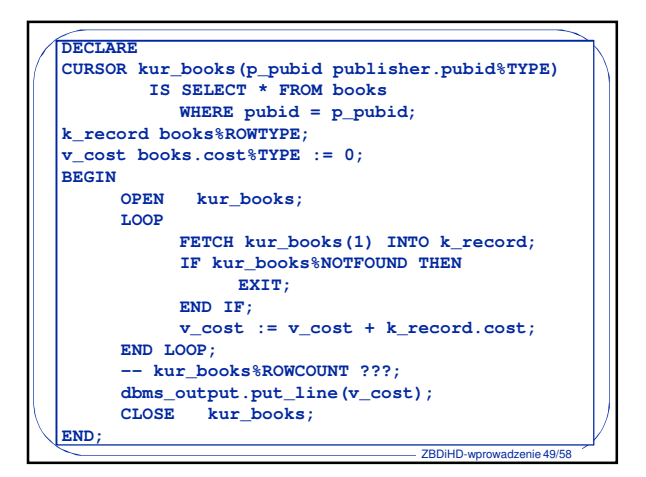

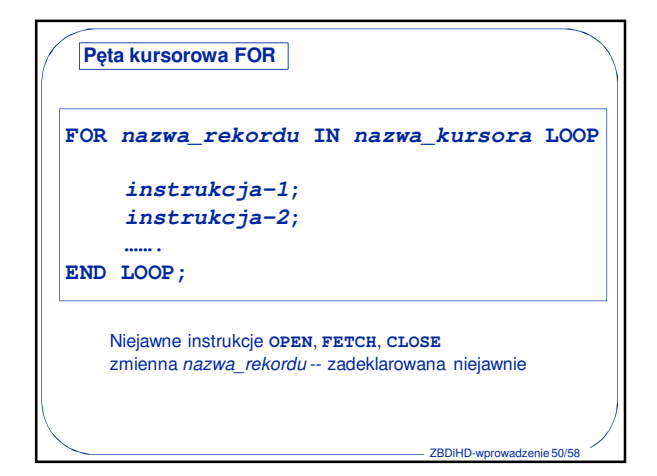

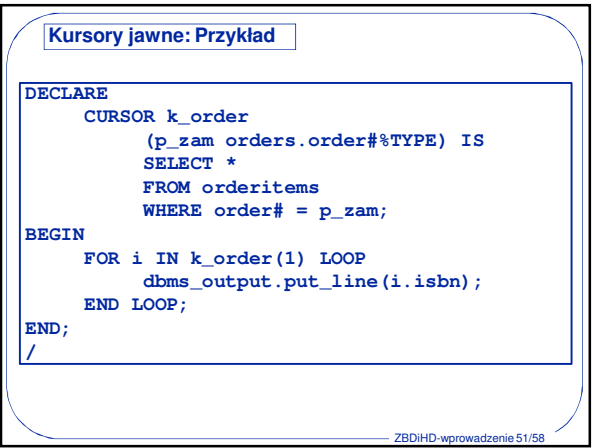

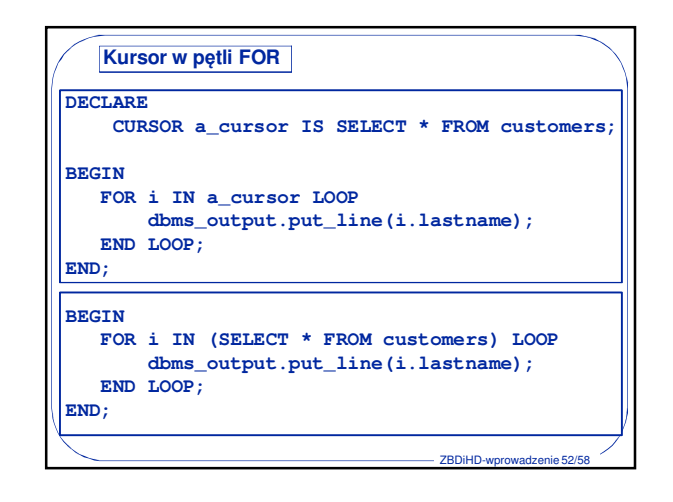

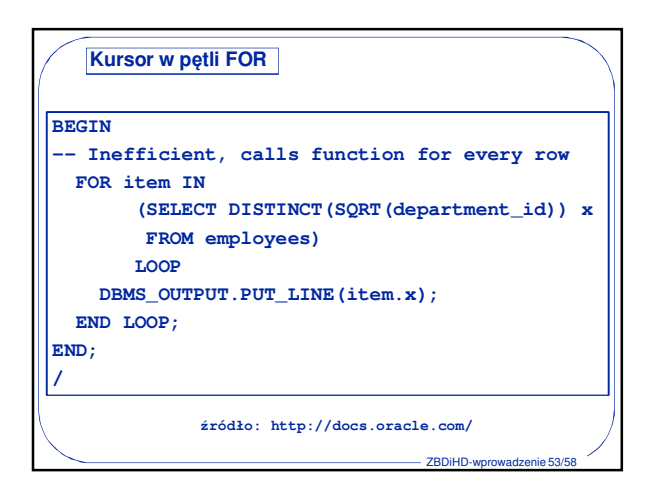

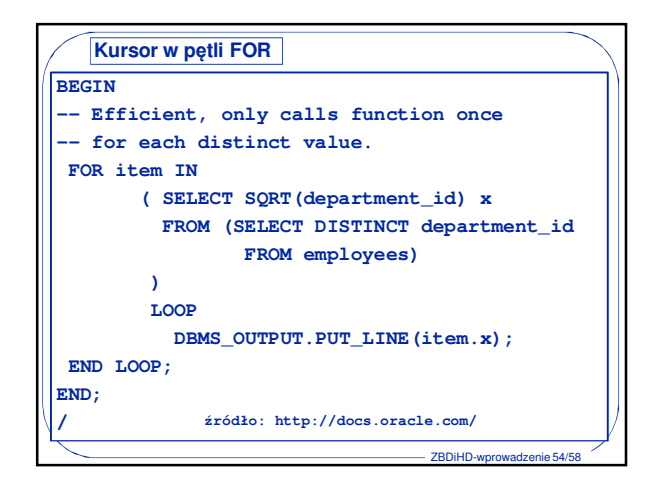

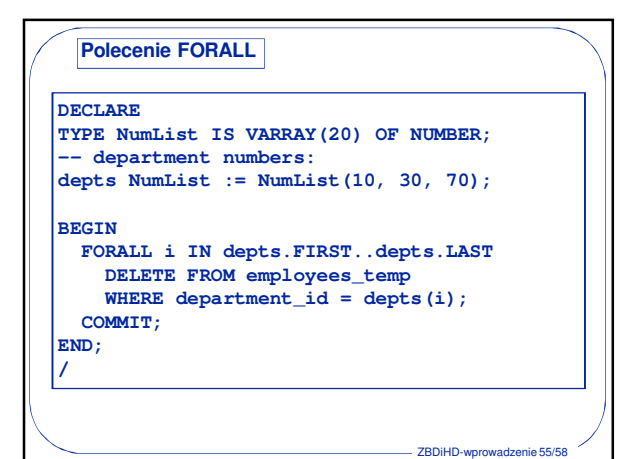

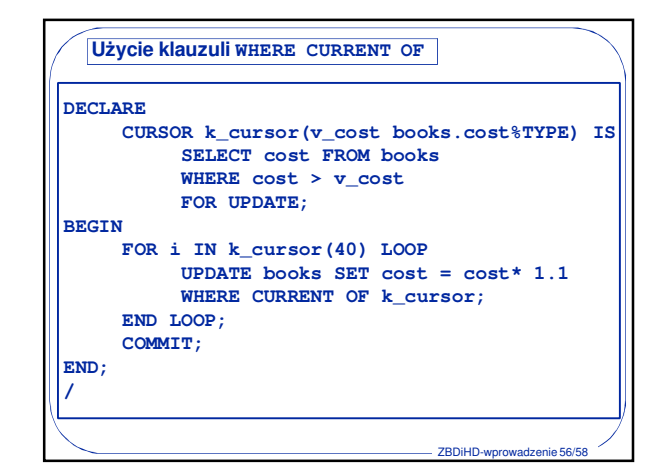

ZBDiHD-wprowadzenie 58/58

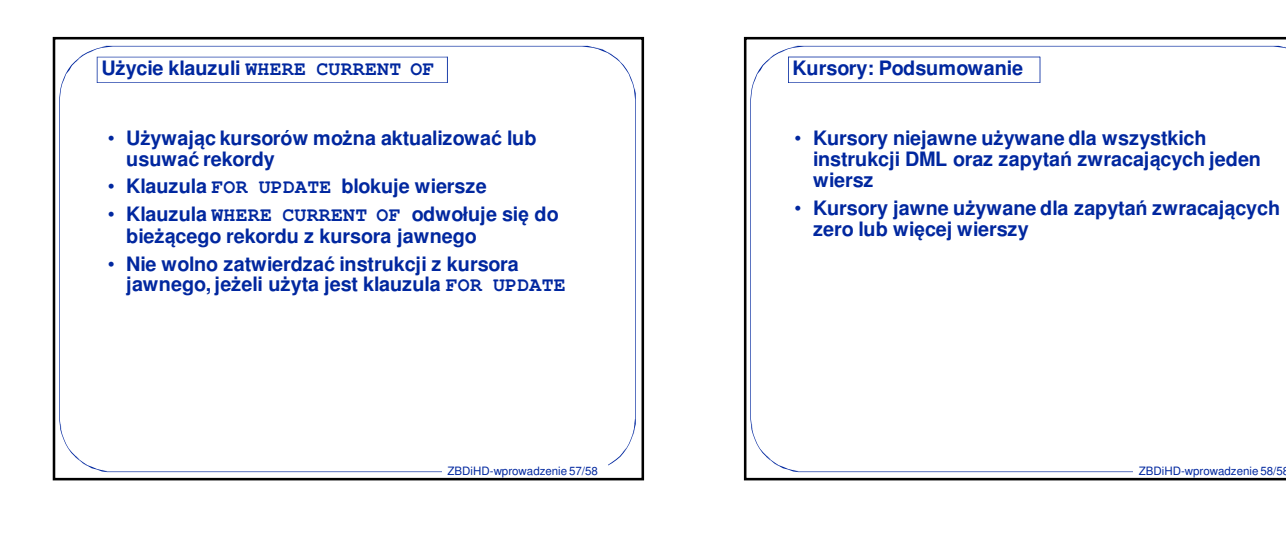